#### 87-000 **Display Stations**

# **CONTENTS**

| 87-010 | How to Use Display Station Error Information |
|--------|----------------------------------------------|
| 87-050 | I/O Counter Table Sample                     |
| 87-100 | Error Counter Table Sample                   |
| 87-200 | Error History Table Sample                   |
| 87-210 | Controller/Host Status Byte                  |
| 87-220 | Controller/Cable Status Byte                 |
| 87-230 | Device/Cable Status Byte                     |
| 87-240 | Device Status 0                              |
| 87-250 | Device Status 1                              |
| 87-310 | Data Stream Reject                           |
| 87-320 | Work Station Control Field Error             |
|        | Information                                  |
| 87-330 | Resources Temporarily Not Available          |
| 87-350 | Screen Format Error Information              |
| 87-360 | No Response Time-out (Not Recorded)          |
| 87-370 | Transmit Activity Check                      |
| 87-375 | Activate Command Failure                     |
| 87-380 | Receive Parity Check                         |
| 87-390 | Receive Length Check                         |
| 87-400 | Even/Odd Time-out                            |
| 87-410 | Work Station Busy                            |
| 87-420 | Work Station Response Conditions             |
| 87-440 | Device Status 0                              |
| 87-450 | Device Status 1                              |
| 87-460 | Master Modified Data Tag                     |

# 87-010 HOW TO USE DISPLAY STATION ERROR INFORMATION

Use the display station error information to determine the cause of failure in the display station or work station controller. Use these tables for correcting intermittent or solid problems with the device or controller or both. Run the error recording analysis procedure for the work station controller and look at the error information that has been recorded. If you observe a pattern from the information displayed, go to MAP 8700 for aid in correcting the problem. If you see no pattern, go to paragraph 87-200 for a general description of what the recorded information means.

# 87-050 I/O COUNTER TABLE SAMPLE

I/O COUNTER TABLE FOR DISPLAY STATION

W1/ C000

DATE LAST RESET

78/02/12

NUMBER OF SVCS

63597

I/O COUNTER TABLE FOR DISPLAY STATION

W2/ C010

DATE LAST RESET

00/00/00

NUMBER OF SVCS

715

#### 87-100 **ERROR COUNTER TABLE SAMPLE**

| ERROR COUNTER | TABLE FOR DISPLAY STATION | W1/         | COOO DA | TE LAST RESET DESCRIPTION |     |
|---------------|---------------------------|-------------|---------|---------------------------|-----|
|               | RECEIVE PARITY CHECKS     |             | 0       | 87-380                    |     |
|               | LINE PARITY CHECKS        | • • • • • • | 0       | 87-420                    |     |
|               |                           |             |         |                           |     |
|               |                           |             |         |                           |     |
|               | TABLE FOR BICKLAY CTATION | 1127        | C010 DA | TE LACT DECET             |     |
| ERRUR COUNTER | TABLE FOR DISPLAY STATION | W2/         | COTO DA | TE LAST RESET DESCRIPTION |     |
|               | RECEIVE PARITY CHECKS     |             | ٥       | 87-380                    | MAF |
|               | LINE PARITY CHECKS        |             |         | 87-420                    |     |

#### 87-200 **ERROR HISTORY TABLE SAMPLE**

Errors that do not cause complete failure of the work station controller and can be associated with a specific work station appear in this log. There are some errors that are not recorded but are only displayed on the system console. If these bits are on, they will be described.

For a description of the error code field, see the IBM 5251 MAPs and MIM, SY31-0461.

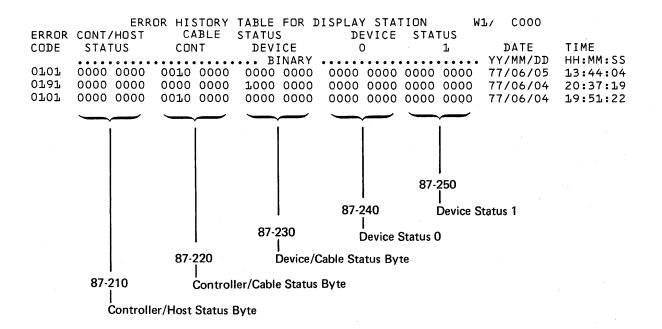

|       | ERROR     | HISTORY | TABLE FOR | DISPLAY STAT | ION    | W2/ COLO |          |
|-------|-----------|---------|-----------|--------------|--------|----------|----------|
| ERROR | CONT/HOST | CABLE   | STATUS    | DEVICE       | STATUS |          |          |
| CODE  | STATUS    | CONT    | DEVICE    | 0            | 1      | DATE     | TIME     |
|       | •••••     |         | BINARY    | ·            |        | YY/MM/DD | HH:MM:SS |

| 87-210 | Controller/Host Status By                      | /te               | 87-250                                      | Device Status 1                                        |                    |
|--------|------------------------------------------------|-------------------|---------------------------------------------|--------------------------------------------------------|--------------------|
| Bit    | Description                                    |                   | Bit                                         | Description                                            |                    |
| 0      | Data stream reject (not                        |                   |                                             | Scan code                                              | (87-450)           |
| 1      | recorded)                                      | (87 <b>-</b> 310) | 4                                           | Master modified data tag                               | (87-460)           |
| 1      | Work station control field erro (not recorded) | r<br>(87-320)     | 5,6,7                                       | Not assigned                                           |                    |
| 2      | Resources temporarily not                      | (87-320)          | 87-310                                      | Data Stream Reject                                     |                    |
| _      | available (not recorded)                       | (87-330)          |                                             | ·                                                      |                    |
| 3      | Work station controller data                   | (0) 000)          | This en                                     | ror is not recorded so the cause                       | of this input into |
| _      | bus out or data bus in                         |                   | the logs                                    | s is some other bit that may be                        | on.                |
| -      | parity check                                   | (87-340)          | ,                                           |                                                        |                    |
| 4      | Operation check                                | (87-340)          |                                             | oit is on it may give more inform                      |                    |
| 5      | Work station controller storage                | 9                 | problem. Device status byte 0 contains more |                                                        |                    |
|        | parity check                                   | (87-340)          | informa                                     | tion on this error.                                    |                    |
| 6      | Ignore                                         |                   | D 1: 01                                     | <b>5</b> .1.4                                          |                    |
| 7      | Long time-out                                  | (87-340)          | Data St                                     | ream Reject                                            |                    |
|        |                                                |                   | Device                                      | Status Byte 0                                          |                    |
| 87-220 | Controller/Cable Status E                      | Byte              | Code                                        | Description                                            |                    |
| Bit    | Description                                    |                   |                                             |                                                        |                    |
|        |                                                |                   | 01                                          | Premature end of data stream                           |                    |
| 0      | Screen format error (not                       |                   | 02                                          | Row or column address not va                           |                    |
|        | recorded)                                      | (87-350)          |                                             | set buffer address, insert cur                         | sor,               |
| 1      | No response time-out                           | (87-360)          |                                             | or repeat to address end.                              |                    |
| 2      | Transmit activity check                        | (87-370)          |                                             | Orders:<br>-Row = 0 or > 24 (12)                       |                    |
| 3      | Activate command failure                       | (87-375)          |                                             | -Row - 0 or > 24 (12)<br>-Column = 0 or > 80           |                    |
| 4      | Receive parity check                           | (87-380)          | 03                                          | Repeat-to-address end addre                            | ee ie leee         |
| 5      | Receive length check                           | (87-390)          | 00                                          | than present address counter                           |                    |
| 6<br>7 | Ignore Even/odd time-out                       | (07, 400)         | 04                                          | Escape character missing or in                         |                    |
| ,      | Even/odd time-out                              | (87-400)          |                                             | command code.                                          |                    |
|        |                                                |                   | 05                                          | Field length specified was zero                        | o.                 |
| 87-230 | Device/Cable Status Byte                       | •                 | 06                                          | Input field specified out of sec                       | quence.            |
| 0, 200 | Device, Cable Ctatus Byte                      |                   | 07                                          | Invalid Restore command data                           | (Restore           |
| Bit    | Description                                    |                   |                                             | data sent to wrong device.)                            |                    |
|        |                                                |                   | 80                                          | Input field was past end of so                         | reen.              |
| 0      | Work station busy                              | (87-410)          | 09                                          | Format table overflow                                  |                    |
| 1      | Device line parity check                       | (87-420)          | 0A                                          | Data written past end of scree                         | en.                |
| 2      | Ignore                                         |                   | OB .                                        | Start of Header Byte count is                          | not equal          |
| 3      | Outstanding status (not an                     |                   |                                             | to 3.                                                  |                    |
|        | error)                                         | (87-420)          | OC                                          | Roll command parameter error                           | r:                 |
| 4,5,6  | Exception conditions                           | (87-420)          |                                             | -Roll size = 0                                         |                    |
| 7      | Even/odd response indicator                    | (87-420)          |                                             | -Top line = 0                                          |                    |
|        | (not an error)                                 |                   |                                             | -Bottom line > 24 (12)                                 |                    |
|        |                                                |                   |                                             | -Roll size > bottom                                    |                    |
|        |                                                |                   |                                             | line minus top line                                    |                    |
| 87-240 | Device Status 0                                |                   | 0D                                          | -Top line > = bottom line Too many field control words | enecified          |
|        |                                                | <b>1 1 1</b>      | OD                                          | for input field.                                       | apacinia           |
|        | More than one purpose                          | (87-440)          | OE, OF                                      | · · · · · · · · · · · · · · · · · · ·                  | •                  |

# 87

# 87-320 Work Station Control Field Error Information

This error is not recorded so the cause of this input into the logs is some other bit that may be on.

If this bit is on it may give more information about the problem. Device status byte 0 contains more information on this error.

Work Station Control Field Error

### **Device Status Byte 0**

| Code  | Description                                                      |
|-------|------------------------------------------------------------------|
| 01    | Command modifier not valid in work station control field.        |
| 02    | Byte count not valid in work station control field.              |
| 03    | Device address not found in system parameter list.               |
| 04    | -Byte count decreased past zero on Data Transmit.                |
|       | -Byte count is not zero after read input field command executed. |
|       | -Read Input Field sent to work station with no format table.     |
| 05-0F | Not assigned.                                                    |

# 87-330 Resources Temporarily Not Available

## **Device Status Byte 0**

| Code  | Description                                                                                                    |
|-------|----------------------------------------------------------------------------------------------------|
| 01    | Not used.                                                                                                    |
| 02    | Work station specified as not operational by work station controller (hung busy, response not valid to poll).   |
| 03    | Device offline (not in session).                                                                                |
| 04    | Not used.                                                                                                    |
| 05    | Display in operator error mode.                                                                                 |
| 06    | Keyboard not locked on Read Command.                                                                            |
| 07    | Terminal not powered on.                                                                                        |
| 80    | Not used.                                                                                                    |
| 09    | -Save or Restore Screen command is not preceded by Save or Restore Table commandCommands other than Clear Unit. |
|       | Save/Restore Table, Save or Restore                                                                             |
|       | Screen are sent after Save or                                                                                   |
|       | Restore Table is executed.                                                                                      |
| OA-OF | Not assigned.                                                                                                   |

#### 87-350 Screen Format Error Information

Screen Format Error

## **Device Status Byte 0**

- O1 Read Input Fields command sensed one of the following:
  - -Field was 0 bytes in length
  - -Field has no ending attribute
  - -Signed numeric field was 1 byte in length
  - -Field was > 80 characters when specified,but < 80 characters when read</li>
  - -Field was = < 80 characters when specified, but > 80 characters when read
- 02 Resequence error in format table
  - -Resequence number = 0
  - Resequence number specified a field larger than number of fields on screen
- O3 Check digit processing sensed errors
  - -Field > 32 characters long
- 04-0F Not assigned

#### 87-360 No Response Time-Out (Not Recorded)

A work station that was powered on and Mode Set stopped responding to poll commands. The attempts to try again were completed before the error was reported.

# 87-370 Transmit Activity Check

The poll of this work station failed in one of the following ways:

- 1. Failed to go out the line driver or,
- 2. The checking circuit failed.

Communication with the work station is not possible until this condition is fixed.

#### 87-375 Activate Command Failure

Activate commands are used to move large amounts of data to and from terminals. Activate command failures are caused by a noisy line or a terminal failure.

# 87-380 Receive Parity Check

The work station response to the poll command was found to have a parity check after all attempts to try again were completed.

# 87-390 Receive Length Check

The work station responded to a poll or a read activate command with data of a wrong length.

#### 87-400 Even/Odd Time-Out

The work station has not switched response levels in 450 milliseconds.

### 87-410 Work Station Busy

The work station has taken too long to process a command sent by the work station controller.

### 87-420 Work Station Response Conditions

See the definition of these bits in the *Data Areas and Diagnostic Aids Manual*, LY21-0049, or in the publication for the terminal.

#### 87-440 Device Status 0

Device status 0 has more than one purpose; if data stream reject, work station control field error, resources temporarily not available, or screen format error is on, it will give more information for each of these. See each error for these specifications.

Other meanings for this byte are specified by values in the device code of device status byte 1 (see 87-450).

#### 87-450 Device Status 1

Used to specify meaning of device status 0.

X '2X' Scan code not valid (device status 0 contains the invalid code)

X 'X8' Master modify data tag bit on

# 87-460 Master Modified Data Tag

This in not necessarily an error. Indicates that one or more of the fields on the display station was changed from the keyboard.